Install Guide [Windows](http://me.westpecos.com/go.php?q=Install Guide Windows 7 Usb Stick Drive Step Step) 7 Usb Stick Drive Step Step >[>>>CLICK](http://me.westpecos.com/go.php?q=Install Guide Windows 7 Usb Stick Drive Step Step) HERE<<<

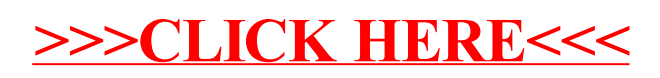